# • Programmiersprachen 6

• Der Weg zum professionellen

Internet-Auftritt 3 • Der Browser 4

# Neu auf dem Markt - DropNet AG

**Web Times**

Neuigkeiten und Tips zum Thema Internet

DropNet AG Tel. 061 / 413 90 50 Fax 061 / 413 90 52

*Das Unternehmen für Ihren Intgernet-Auftritt! Seit Januar 1998 hilft das Unternehmen DropNet AG mit ihrem Dienstleistungsangebot rund ums Thema Internet den Firmen ihren Internet-Auftritt professionel zu gestalten.*

**Münchenstein.** Das Internet wächst jeden Tag. Sowohl die Surfer als auch die Firmen, die ihre Produkte auf dem Netz der Netze anpreisen nehmen exponentiell zu. Kein Wunder steigt dadurch auch die Nachfrage nach professionellem Know-How.

• Neugründung DropNet AG 1 • Mitarbeiter 2 • Impressum 2

In diesen zukunftsträchtigen Markt steigt die Firma DropNet AG mit viel Motivation ein. Zu ihrer Vision gehört die Dienstleistung zum Thema Internet für kleinere und mittlere Unternehmen. Es gibt bei einem Internet-Auftritt (unabhängig vom Umfang) einige Grundregeln, die zu beachten sind. Dank der Erfahrung

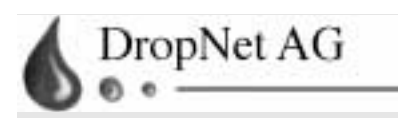

Gründer Stefan Berger Peter Schmidt Monika Störi

**Aktienkapital** Fr. 100'000.-

Sitz DropNet AG Carl Spittelerstrasse 8 CH-4142 Münchenstein Tel 061/413 90 50 Fax 061/413 90 52 E-Mail info@dropnet.ch der DropNet AG ist ein gut konzeptio-Damit man auf dem Netz Erfolg hat, müs-

nierter Internet-Auftritt schnell und kostengünstig realisierbar.

Schon zu Beginn müssen in einem Gespräch die ersten Entscheidungen getroffen werden. Es muss der Firmenname auf dem Internet reserviert werden. Danach erstellt man zusammen ein Konzept, welches von der Firma DropNet AG in einzelne Internet-Seiten umgesetzt wird (In der Fachsprache sagt man diesen Seiten "Web-Pages"). Sind diese Seiten fertig und getestet, so werden sie auf einen Web-Server kopiert. Dieser sorgt dann dafür, dass die Seiten jederzeit von jedem Ort aus erreichbar sind.

sen die Seiten in die wichtigsten Suchmaschinen eingetragen werden. Will man über das Netz Produkte verkaufen, so reicht das aber nicht aus, denn wer betrachtet schon Seiten, die er nicht kennt. Der Web-Auftritt muss mit allen möglichen (zahlbaren) Mitteln bekannt gemacht werden. Auch dabei hilft die Firma DropNet AG mit nützlichen Tips und Tricks als Dienstleistungsunternehmen.

Seite 1

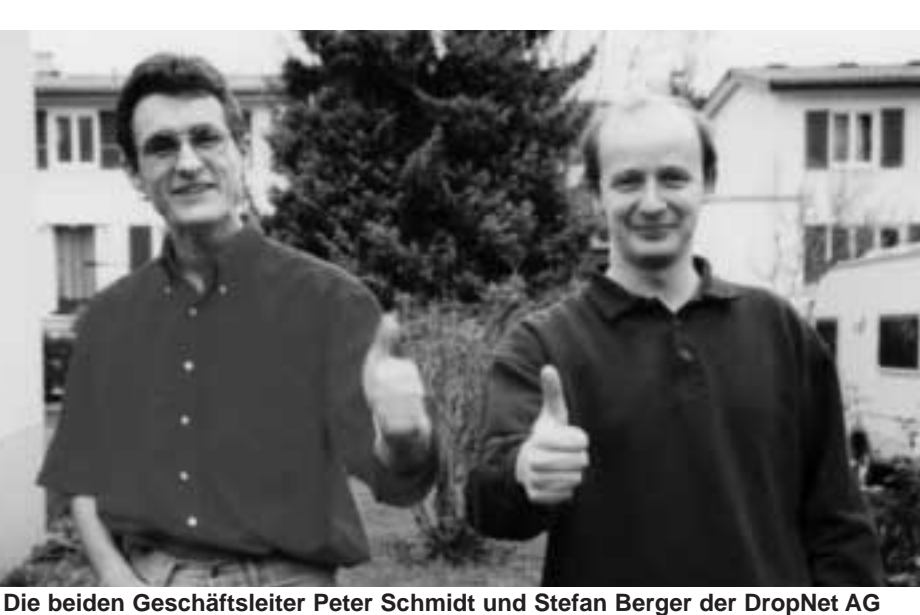

**Wirtschaft Know-How News / Tips** 

#### 1. Ausgabe

**Januar 1998**

Preis sFr. 4.90 Auflage > 300 Exemplare Erscheinung 4 pro Jahr

• Suchmaschinen 7

# Mitarbeiter der Firma DropNet AG

*Da die Mitarbeiter einer Firma einen grossen Teil des Kapitals darstellen, sind sie hier kurz aufgeführt.*

In der Startphase beginnt das Unternehmen mit den beiden Personen Peter Schmidt und Stefan Berger. Sie sind auch Hauptaktionäre und Verwaltungsratsmitglieder. Trotz harter Wirtschaftslage zeigen sie Mut und Motivation ein neues Unternehmen auf die Beine zu stellen. Neben der Technik steht bei ihnen der Kunde als Mensch immer im Mittelpunkt. Sie haben sich als Ziel gesetzt, dem Kunden mit seinen Produkten auch auf dem Internet zum Erfolg zu verhelfen.

### **Der Erfolg unserer Kunden ist auch unser Erfolg!**

Mit viel Optimismus und dem nötigen Know-How freuen sie sich auf jeden Kunden.

## **Impressum**

#### Chefredaktor Peter Schmidt peter.schmidt@dropnet.ch

Layout

Stefan Berger stefan.berger@dropnet.ch

## **Herausgeber**

DropNet AG Carl Spittelerstrasse 8 4142 Münchenstein Tel. 061 / 413 90 50 Fax 061 / 413 90 52 E-Mail info@dropnet.ch Web www.dropnet.ch

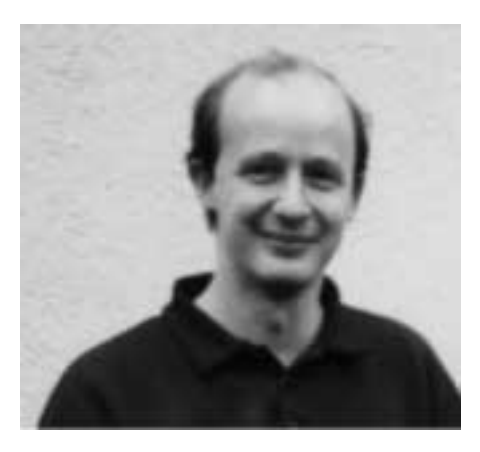

stefan.berger@dropnet.ch

Schon vor dem Studium hat mich die EDV und vorallem die Kommunikationstechnik interessiert. Nach dem Studium als El. Ing HTL sammelte ich viele Erfahrungen im Projektierungs und Netzwerk Bereich. Jetzt suche ich eine neue Herausforderung.

#### **Stefan Berger Peter Schmidt**

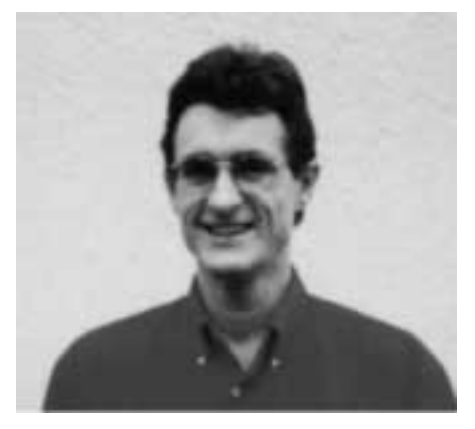

peter.schmidt@dropnet.ch

Nach der abgeschlossenen Lehre als Elektronikmechaniker besuchte ich die HTL-Muttenz und schloss 1993 mein Elektrotechnik Studium ab. Als neue Motivation wechselte ich ins Produkte-Marketing mit technischer Beratung und übernahm zusätzliche EDV-Projekte. Der Drang auf eigenen Beinen zu stehen, führte zur Gründung der DropNet AG.

## Ein paar Gedanken zum Tropfen-Logo

Der Tropfen dient uns als eindeutige Kennung für unsere Dienstleistung. Er steht im Zusammenhang mit dem Schiff, das uns auf unserer Reise begleitet. Er soll den reibungslosen Fluss unserer

Arbeit symbolisieren und uns den Erfolgskurs zeigen. In der Schweiz ist er mit dem Schriftzug DropNet AG registriert.

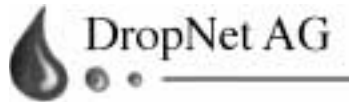

## Der Weg zum professionellen Internet-Auftritt

*Auf dem Internet gibt es viele Wege um zum Ziel zu gelangen. Sie sind aber unterschiedlich lang! Die folgende Beschreibung soll einen der kürzerenWege aufzeigen. Hält man sich an ein paar Grundregeln, so ist ein Internet-Auftritt wesentlich kostengünstiger als herkömmliche Werbung.*

#### **Reservation**

Oft denken Unternehmen nicht an die Reservierung Ihres Domain-Namen auf dem Internet. Dieser ist sehr wichtig und kostet sehr wenig (Registrierung ca. Fr. 100.- plus Fr. 24.- pro Jahr). Er heisst bei uns jetzt "www.dropnet.ch" und ist völlig unabhängig vom Handelsregistereintrag. Weil jeden Tag hunderte von neuen Domain-Namen registriert werden, wird es immer schwieriger einen guten Namen zu finden.

#### **Zuerst denken**

In einem weiteren Schritt muss man sich überlegen, was mit dem Internet-Auftritt erreicht werden will (konkret! nicht viel

#### **Reservieren Sie Ihren Domain-Namen so schnell als möglich!**

Geld). Es gibt viele Varianten. Oft beginnt eine Firma mit einem Image-Auftritt, in dem sie sich vorstellt und ihren Kunden Wissen vermittelt (z.B. Öffnungszeiten). Um dem Kunden als Supportleistung Informationen wie detailliertere Produktbeschreibungen oder Handbücher zu liefern, muss der Auftritt ein wenig ausgebaut werden. Möchte man die Kunden dazu bekommen, über das Netz zu bestellen, so wird das Konzept schon aufwendiger. Es müssen Zahlungskonditionen, Preise und Lieferbedingungen berücksichtigt werden. Wenn der Kunde sogar mit Kreditkarten bezahlen darf, verwendet die Internet-Gemeinde Verschlüsselungsverfahren, damit die Kreditkartennummer geheim bleibt.

#### **Konzept**

Sind diese Entscheide gefallen, beginnt die Ausarbeitung eines Konzeptes. Die Firma DropNet AG stellt einige Vorschläge zusammen, welche dann mit dem Kunden besprochen werden.

#### **Programmierung**

Bei Einigkeit werden die Seiten programmiert. Spezielle Effekte, wie zum

Beispiel die Berechnung von Preisen direkt auf der Seite, müssen gemeinsam definiert und danach in eine geeignete Programmiersprache umgesetzt werden. Es besteht auch die Möglichkeit bewegte Bilder auf einer Seite darzustellen oder andere Effekte wie Laufschriften einzubauen. In speziellen Fällen eignen sich sogar Video-Clips oder die Übertragungen von Musikstücken.

#### **Erfolg**

Mit ein bisschen Glück und einem guten Internet-Auftritt ist der Erfolg garantiert. Dell Computers setzen zur Zeit 3 Mio Dollar pro Tag über das Internet um.

#### **Testen**

Sind alle Seiten erstellt, so müssen sie ausgiebig getestet werden. Es gibt auf dem Netz für die Anwender (Surfer) nichts Ärgerliches als dauernd auf Fehlermeldungen auf dem Bildschirm zu stossen. Solche "schlechten" Seiten werden von den Surfern wenn immer möglich umgangen.

#### **Und ab aufs Netz**

Fehlerfreie Seiten können jetzt auf das Internet geladen werden. Auf sogenannten Web-Servern werden die Seiten abgelegt und rund um die Uhr weltweit zur Verfügung gestellt.

#### **Promotion**

Wer aber glaubt, jetzt komme der Erfolg von alleine, der täuscht sich. Denn erst wenn Ihre Seite bekannt ist, wird sie auch bewundert. Auch hier gibt es viele Wege um einen Internet-Auftritt publik zu machen. Je nach Kundensegment eignet sich die Eine oder die andere Methode besser.

Um einen festen Kundenstamm zu informieren, verwendet man am besten die bestehenden Werbemittel. Wichtig ist, dass auf jedem Dokument, das ihr Haus verlässt, die Internet-Adresse erwähnt wird. Das Briefpapier und die Visitenkarte müssen unbedingt ergänzt werden.

Adresse reservieren (URL) Entscheiden was auf dem Internet angeboten wird Konzept Erstellen der Seiten **Testen** Im Internet aktivieren Promotion Erfolg Eventuell Programmieren von Spezialeffekten **Ein möglicher Weg zum Internet-Auftritt**

## Der Browser

*Der Browser ist ein Programm, das es Ihnen ermöglicht, das WWW (World Wide Web), dem heute wichtigsten und attraktivsten Dienst im Internet, zu benutzen (surfen).*

Heute sind vor allem zwei Hersteller im Gespräch: Netscape und Microsoft. Wie bei fast allem, an dem Microsoft beteiligt ist, arten Diskussionen über den besseren Browser in Glaubensfragen aus. Diese Konkurrenzsituation hat den Vorteil dass die Browser für Privatanwender nichts oder nur sehr wenig kosten.

Den Allmeister Netscape (Navigator, Communicator) gibt es schon seit einigen Jahren. Als, auch Microsoft - mit einigen Jahren Verzögerung - die Bedeutung des Internets erkannte, kam innerhalb kurzer Zeit der Microsoft Internet Explorer (MSIE) auf den Markt. Anfänglich hielten sich beide an die Internet Standards. Durch den enormen Konkurrenzdruck macht sich leider bei beiden Herstellern eine Tendenz bemerkbar, immer stärker auf eigene Standards und Erweiterungen zu setzen. Dieses Vorgehen torpediert die bisher wichtigste Eigenschaft des Internet, die Unabhängigkeit von der verwendeten Plattform und Sprache.

Der Surfer ärgert sich, weil er immer gerade nicht den richtigen Browser ver-

Seite 4

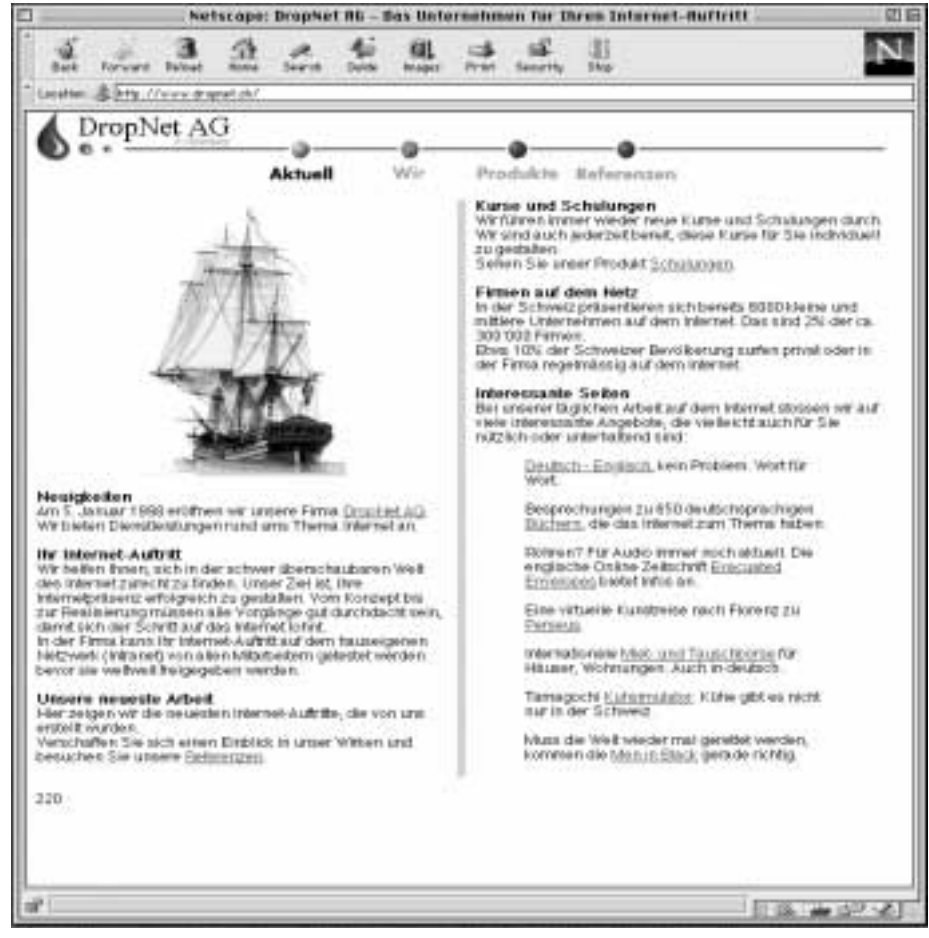

**Der Internet-Auftritt der Firma DropNet AG**

wendet, und dadurch nicht alle Möglichkeiten einer Internet-Seite nutzen kann.

Die Verbreitung der Browser abzuschätzen ist nicht einfach. Jeder Hersteller präsentiert seine eigenen Zahlen, die natürlich sein Produkt als das erfolgreichste präsentieren. Klar ist, dass heute, Ende 1997, Netscape die Nase noch vorne hat. Die Frage beschränkt sich darauf, um wieviel.

Erhebungen bei vier populären Suchma-

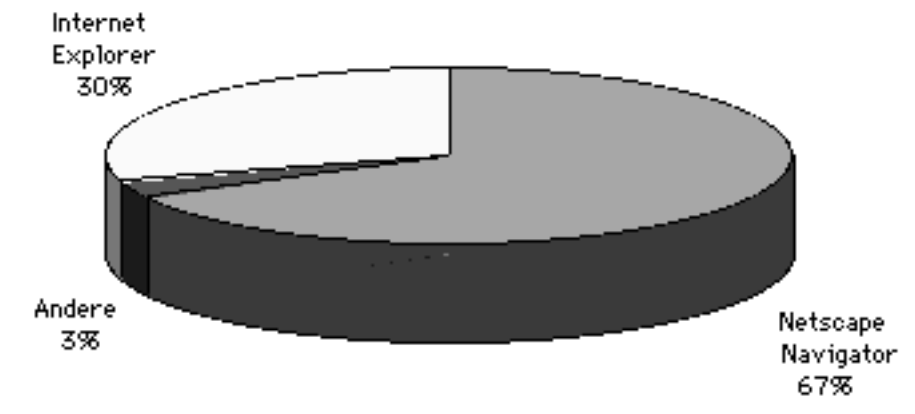

Verbreitung der Browser Oktober 1997

schinen (Yahoo, Excite, Infoseek und LookSmart) ergeben nebenstehende Verteilung.

Die Frage, welcher Browser nun zu verwenden ist, lässt sich auch nicht ganz einfach beantworten. Persönliche Ansichten stehen oft vor wirklichen Argumenten, so dass diese Frage hier unbeantwortet bleiben muss.

Einfacher lässt sich die Frage nach der zu verwendeten Version beantworten. Beide Produkte arbeiten in der Version 3.x recht stabil auf diversen Rechnerplattformen (Macintosh, Windows 3.1, NT, 95, UNIX...) und bieten einen ähnlichen Umfang an Funktionen. Die neuen Versionen 4.x beider Hersteller bieten mehr, leider teilweise auch proprietäre Möglichkeiten; belegen aber um einiges mehr Speicherplatz auf der Harddisk und verlangen ungleich mehr Speicher.

Nicht mehr verwenden sollte man ältere Versionen. Sie haben teilweise erhebliche Sicherheitsmängel und keine Unterstützung für heute weit verbreitete Elemente im Internet (z.,B. Java und JavaScript).

#### **Schriftgrösse**

Ideal sind Schriftgrössen zwischen 10 und 12 Punkt. Die meisten Entwickler von Internet-Seiten programmieren ihre Seiten für diese Grössen.

#### **Schriftarten**

Für den Programmierer besteht die Möglichkeit Schriftarten vorzugeben, allerdings nur wenn diese auch auf dem Computer des Surfers/in vorhanden sind. Wenn eine vorgegebene Schrift nicht installiert ist, verwendet der Browser eine der zwei Standardschriften.

Für Proportionalschriften soll eine Schrift "ohne Füsschen", Arial oder Helvetica ausgewählt werden, für die nicht

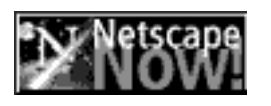

Proportionale eine Courier.

#### **Fenstergrösse**

Darüber haben Sie völlige Freiheit. Gut programmierte Internet-Seiten sollten auch auf kleinen Monitoren lesbar sein. Der Browser blendet dann auf der Seite Scrollbalken ein, womit man die Seite schieben kann.

In den USA sind 14 Zoll Monitore immer

#### **Einstellungen in den Browsern**

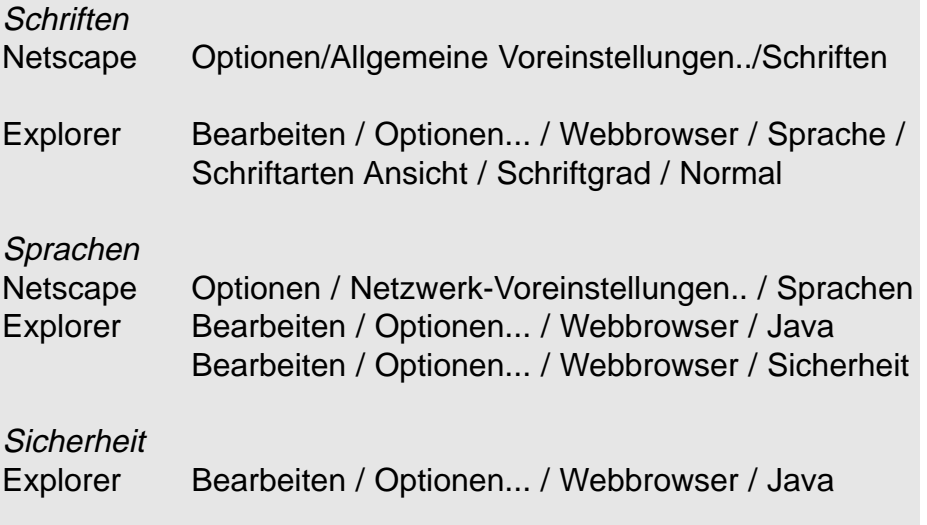

noch sehr weit verbreitet so dass ein VGA Monitor mit 640 \* 480 Bildpunkten ausreicht. In Europa wird meistens mit 17 Zoll Monitoren (800 \* 600 Bildpunkten) gearbeitet, so dass auch viele Internet-Seiten für diese Grösse programmiert sind. Als Grundregel gilt: Stellen Sie das Fenster des Browsers so gross wie möglich ein. Der kleine Knopf rechts oben im Fenster öffnet das Fenster auf volle Monitorgrösse.

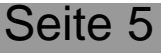

## Programmiersprachen

*Bekanntlich unterstützen die verschiedenen Browser auch unterschiedliche Sprachen mit mehr oder weniger Sicherheit.*

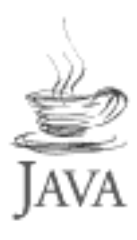

Java ist eine plattformunabhängige Programmiersprache. Sie wurde von Sun als objektorientierte Sprache entwickelt. Es gibt zwei Arten von Java-Programmen. Eigenständige Programme

(wie sie z.B. bei Network Computern NC's zum Einsatz kommen) und Applets, die dazu bestimmt sind, in einem Browser abzulaufen. Leider hat Microsoft eine eigene Vorstellung von dieser Sprache, so dass auch in diesem Bereich Probleme zu erwarten sind.

JavaScript, eine Entwicklung von Netscape, ist sehr viel einfacher aufgebaut. JavaScript wird von Netscape direkt unterstützt. Der Internet Explorer unterstützt ab Version 3.x einen Teil der JavaScript Elemente.

ActiveX ist eine von Microsoft entwickelte Sprache. Sie basiert auf der OLE Technik von Windows. Anders als Java und JavaScript kann ActiveX direkt auf Daten und Programme auf ihrem Computer zugreifen. Es wurden bisher verschiedene gravierende Sicherhetsmängel nachgewiesen. Microsoft stellt auf ihrer Internet-Seite (http://www.microsoft.com) bald nach bekanntwerden solcher Probleme Korrekturen zur Verfügung. Wenn sich auf Ihrem Computer heikle Daten befinden, sollte ActiveX deaktiviert werden.

Der Internet Explorer unterstützt ActiveX direkt, für Netscape gibt es ein Plug-In, das die Funktionen von ActiveX zur Verfügung stellt.

VBScript ist eine der letzten Waffen in Microsofts Schlacht gegen Netscape. Da es als direkte Konkurrenz zu JavaScript gedacht ist, verfügt es über viele derselben Merkmale. VBScript wird zur Zeit nur vom Internet Explorer unterstützt.

#### **Java sicher**

Im Browser kann man genau festlegen, was via Internet auf den eigenen Rechner geladen werden darf und was nicht. Eine Sicherheitslücke besteht in Microsofts Internet Explorer. Hier sollte der Sicherheitslevel "hoch" aktiviert sein, weil sonst ein Java-Programm Daten auf Ihrem Computer lesen oder ändern kann. In Netscape ist diese Möglichkeit automatisch unterdrückt.

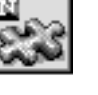

#### **Plug-Ins**

Im Internet existieren eine Unmenge von Plug-Ins. Sie stellen dem Browser zusätzliche Funktionen zur Verfügung.

Zur Zeit sind die folgenden zwei Plug-Ins beinahe Pflichtausstattung für jeden Surfer/in. Shockwave

http://www.macromedia.com/Tools/Shoc kwave QuickTime http://www.quicktime.apple.com

Teilweise werden diese Plug-Ins bereits zusammen mit dem Browser installiert.

Kontrollieren, welche Plug-Ins installiert sind, kann man unter: Netscape Über Plug-Ins... ExplorerInfo/Support

Weitere Plug-Ins kann man jederzeit bei Bedarf installieren. Eine sauber programmierte Internet-Seite sollte den Surfer/in darauf aufmerksam machen, wenn ein Plug-In gebraucht wird und einen Hinweis geben, wie man sich dieses Plug-In besorgt. Für den Surfer/in ist die Verwendung von Plug-Ins kostenlos. Als Grundregel gilt: Es sollten nur die gerade notwendigen Plug-Ins installiert sein. Jedes zusätzliche Plug-In braucht

Platz auf der Festplatte und im Speicher, dadurch kann der Browser langsamer werden und weniger stabil laufen.

## Suchmaschinen

*Jede Information ist im Internet verfügbar. Ob das stimmt, weiss niemand. Es ist aber schon ein grosser Vorteil, Information zu finden die man gerade braucht. Zu diesem Zweck gibt es sogenannte Suchmaschinen.*

Sie unterscheiden sich in der Art wie sie Informationen sammeln.

Die erste Art schickt "Robots" oder "Spider" aus, die alle Internet-Seiten aufsuchen, den Inhalt lesen und in einer Datenbank katalogisieren. Dieser Prozess wird ca. jede Woche wiederholt, so dass die leistungsfähigsten Maschinen dieser Art recht aktuell sind.

Zu dieser Art Suchmaschinen gehört z.B. Altavista.

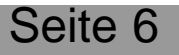

Bei der zweiten Art übernehmen Mitarbeiter diese Arbeit. Das geht zwar ungleich langsamer, liefert aber auch bessere Ergebnisse, da die Seiten häufig in Sachgebiete eingeteilt werden. Diese Art von Maschinen haben oft den Status "klein aber fein" und sind häufig auf bestimmte Sachgebiete spezialisiert.

Zu dieser Art Suchmaschinen gehört z.B. Yahoo. Alle Suchmaschinen zu besuchen und dort nach den gewünschten Information zu suchen ist recht aufwendig: Diese Arbeit nehmen sogenannte

Meta-Suchmaschinen ab. Man gibt den Suchbegriff ein, die Maschine sucht in verschiedenen Suchmaschinen und liefert eine Zusammenfassung zurück. Zu dieser Art Suchmaschinen gehört z.B. Metacrawler.

Bei allen Suchmaschinen gilt die absolute Kleinschreibung. Grosschreibung liefert nur die auch grossgeschriebenen Begriffe.

Meist liefert die Suche nach nur einem Seite 6 dig: Diese Arbeit nehmen sogenannte Begriff eine riesige Anzahl von gefunde-

# News / Tips Web Times

nen Internet-Seiten.

Um das Suchergebnis einzuschränken können Sie Suchbegriffe logisch verknüpfen. Weil jede Suchmaschine ihre eigene Abfragesprache hat, lohnt sich das lesen der Anleitung zur gerade aufgesuchten Suchmaschine.

Eine Suche nach z.B. "basel AND theater" liefert alle Seiten auf denen die Worte Theater UND Basel vorkommt.

Bei vielen Maschinen ist die Funktion AND eingebaut. So dass eine Suche nach "basel theater" das gleiche Ergebnis liefert.

Weitere wichtige Verknüpfungselemente sind OR, NOT.

### **Einige bekannte Suchmaschinen**

Schweiz www.search.ch Deutsch www.dino-online.de www.eule.de www.excite.de www.iosys.de www.kolibri.de www.lycos.de www.yahoo.de International www.excite.com www.hotbot.com www.infoseek.com www.lycom.com www.metacrawler.com www.yahoo.com www.altavista.com

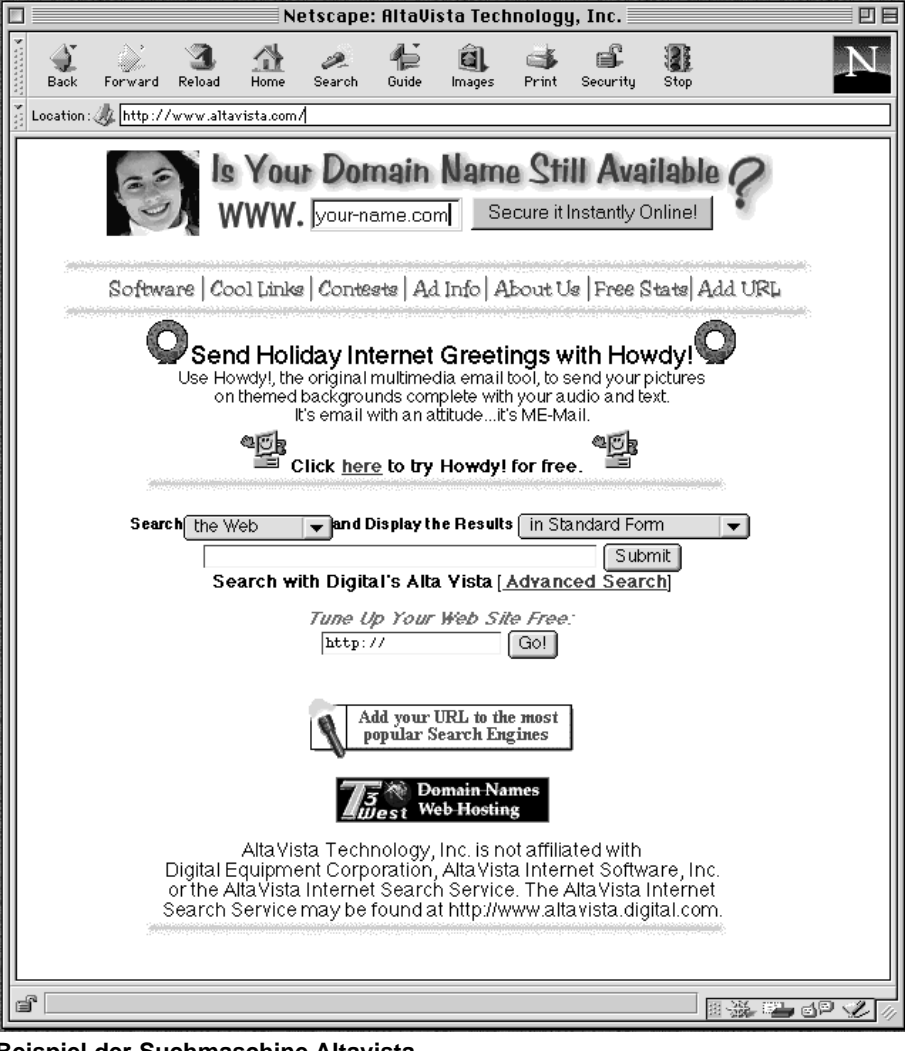

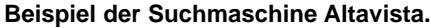

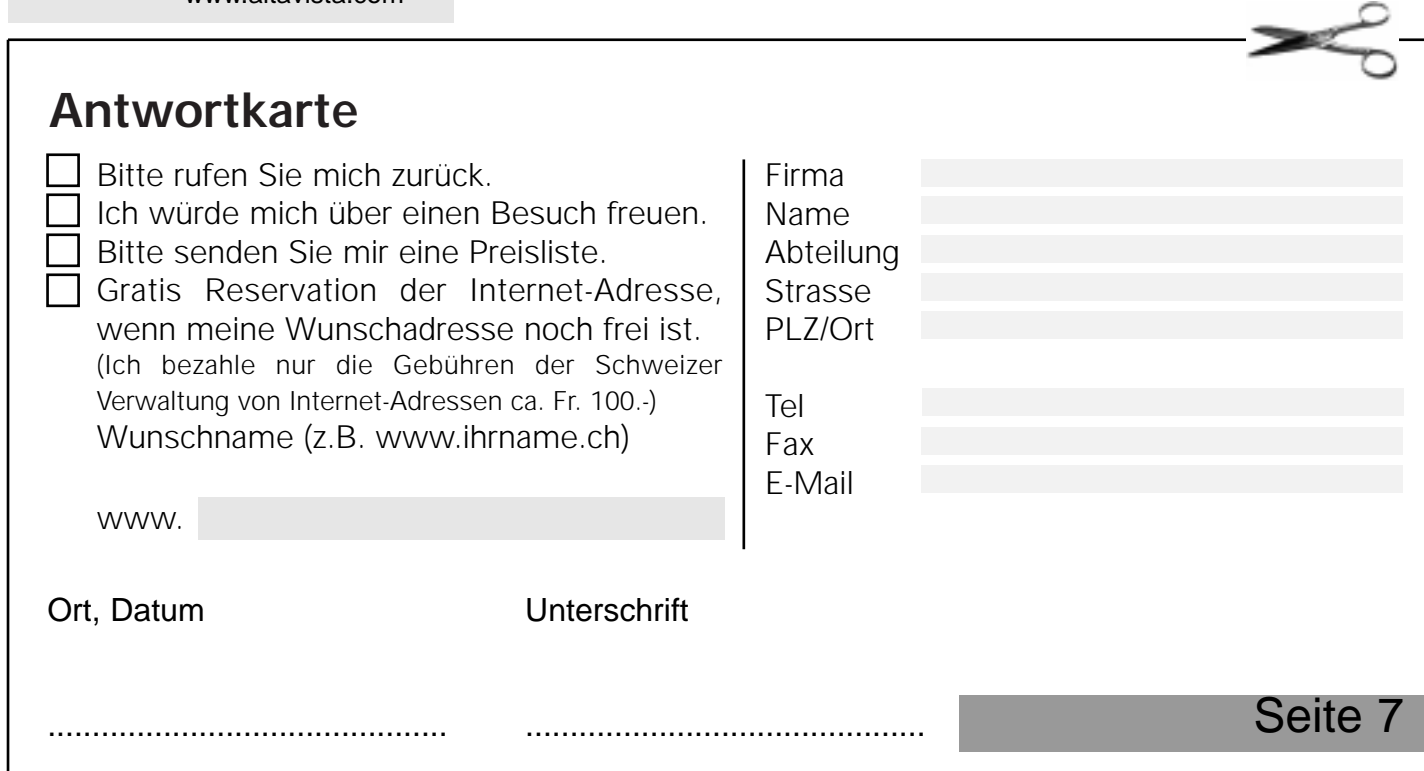

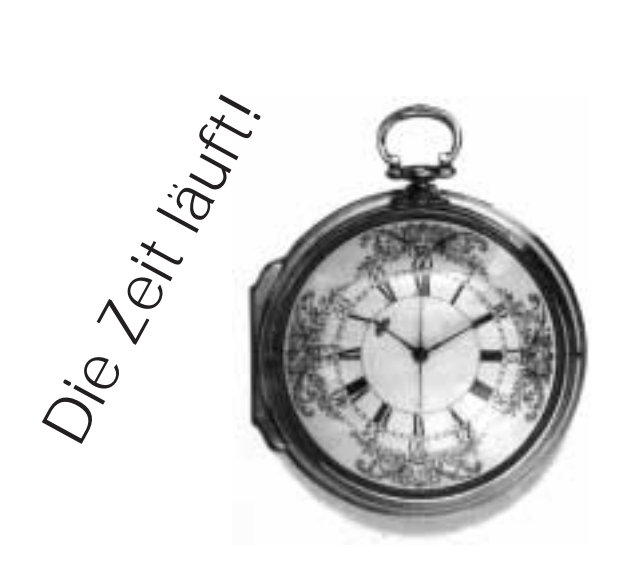

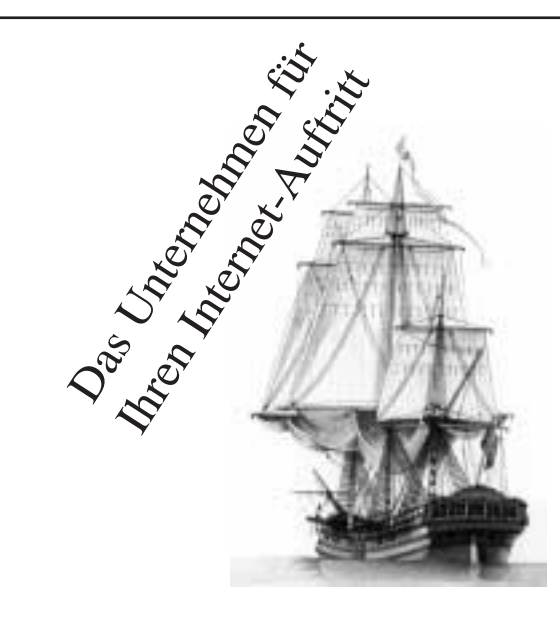

Nicht frankieren Ne pas affranchir Non affrancare Geschäftsantwortsendung Invio commerciale-risposta Envoi commercial-réponse п

**DropNet AG Carl Spittelerstrasse 8 4142 Münchenstein**